# APSYNET GOLBAL APPLICATIONS

#### **Une vision synthétique du taux de déploiement des logiciels d'infrastructure**

*L'objectif du fonctionnel « Apsynet Global Applications » est de contrôler la présence des logiciels d'infrastructure sur les différentes machines, et de produire les états comparatifs du déploiement des différentes applications.* 

*Ce fonctionnel est en mesure de traiter la présence sur les ordinateurs d'un produit d'inventaire, d'un système Anti-virus centralisé, d'un logiciel de gestion de parc informatique, d'un logiciel de télédistribution, tout autant que la déclaration de la machine dans un annuaire d'entreprise ou dans une solution de gestion des patchs.*

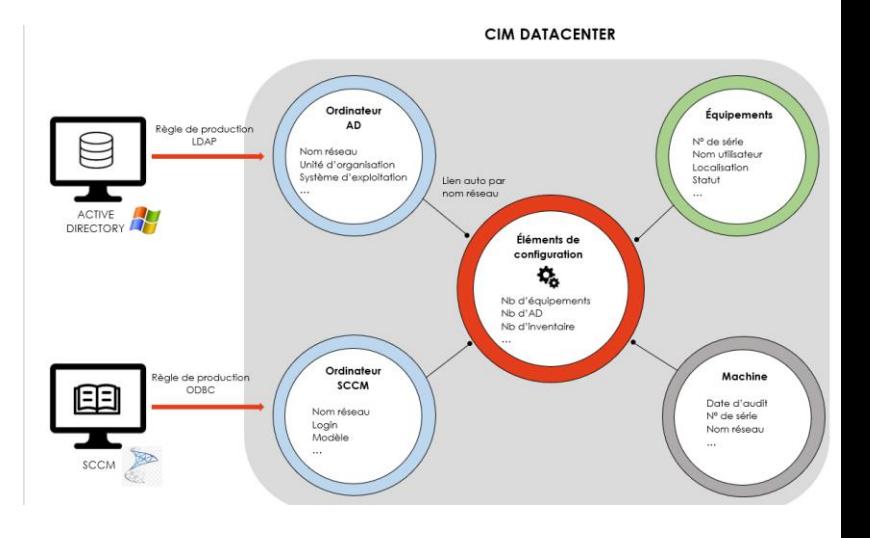

# L'élément de configuration

Pour faciliter l'interrogation, un élément de configuration est créé dès qu'un ordinateur est vu dans au moins un des outils d'infrastructure. Un élément de configuration est défini par son nom réseau et par un lien vers chacun des logiciels d'infrastructure.

Il est possible de préciser qu'il est normal qu'un outil d'infrastructure ne soit pas déployé sur un élément de configuration. Par exemple, SCCM n'est peut-être pas installé sur les serveurs : une case à cocher permet alors de définir qu'un serveur donné n'existe pas dans SCCM.

Pour faciliter les recherches des anomalies, le produit déduira un cas d'anomalie uniquement pour un CI non détecté dans un produit mais non exclu.

Par exemple, un champ anomalie SCCM a pour valeur Oui si l'élément de configuration n'est pas présent dans SCCM ou inversement s'il est présent alors qu'il a été défini comme hors périmètre de SCCM.

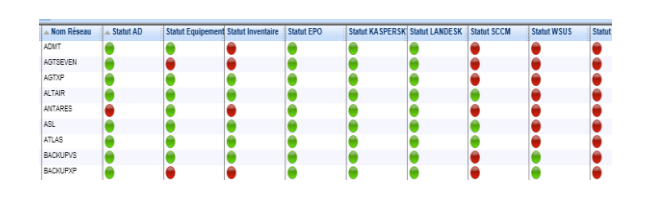

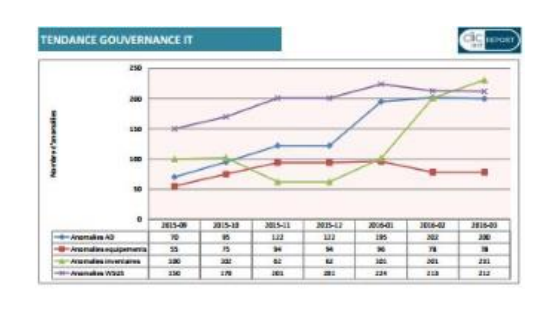

## Un rapport global pour chaque anomalie

Pour chaque élément de configuration (CI), vous visualisez les anomalies, application par application.

Evolution de la gouvernance IT

# Un auto-diagnostique du fonctionnement des passerelles

Depuis le document de paramétrage, il est possible de diagnostiquer et de contrôler le fonctionnement des interfaces.

### Quelques passerelles existantes :

#### Active Directory / LDAP

Au travers d'un connecteur LDAP, cette interface permet de contrôler la présence et la validité des machines au sein d'un annuaire Active Directory ou LDAP.

Informations réseaux : nom, domaine, dernier login. Informations aénérales : système d'exploitation, groupe de gestion.

#### LanDesk Management Suite

Informations réseaux : nom, domaine, dernier login ou LDAP

Inventaire matériel : processeur, mémoire, disque, marque, modèle numéro de série

Informations qénérales : système d'exploitation, groupe de gestion, date d'inventaire matériel et logiciel.

#### **WSUS**

Inventaire matériel : processeur, mémoire, disque, marque, modèle numéro de série, bios

Informations générales : système d'exploitation, groupe de gestion, date inventaire matériel et logiciel, version agent

Informations réseaux : nom réseaux, dernier login, adresse IP.

**@Apsynet** 

#### **Par un accès direct à la base de données SQL, la présence sur chaque machine et la version de l'antivirus sont contrôlées :**

#### McAfee ePolicy Orchestrator (ePO)

Informations réseaux : nom, domaine, dernier login, adresse IP, adresse MAC.

Inventaire matériel : processeur, mémoire, disque.

Informations générales : système d'exploitation, groupe de gestion.

#### Composants McAfee installés.

#### Kaspersky Administration Kit

Informations réseaux : nom, domaine, dernier login, adresse IP, adresse MAC

Informations générales : groupe de gestion, nombre de virus trouvés, date de dernier scan

#### **CONTACT**

9 5ter rue Carpeaux, 78500 Sartrouville

 $\sim$  + 33 (0)1 55 17 21 31 (a) www.apsynet.fr

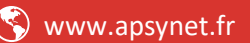